## **Read Annotations Element**

Input one or several files with annotations: a file may also contain a sequence (e.g. GenBank format) or contain annotations only (e.g. GTF format).

The element outputs message(s) with the annotations data.

See the list of all available formats [here.](https://ugene.net/wiki/display/UUOUM27/Appendix+A.+Supported+File+Formats)

**Element type:** read-annotations

## **Parameters**

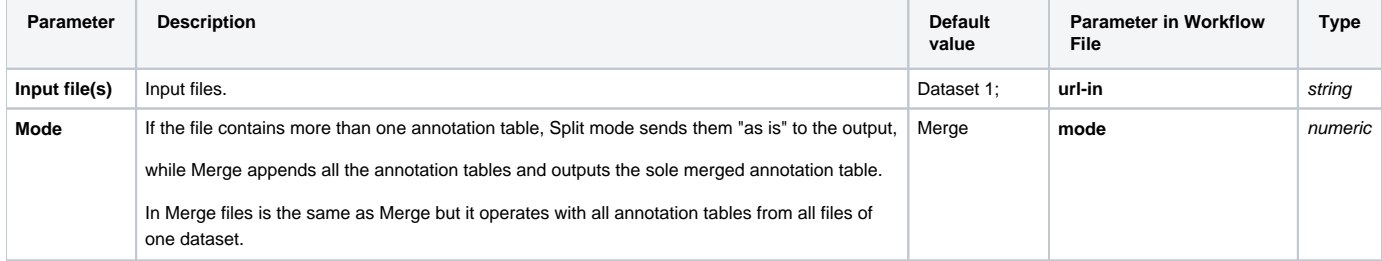

## Input/Output Ports

The element has 1 output port:

**Name in GUI:** Annotations

**Name in Workflow File:** out-annotations

## **Slots:**

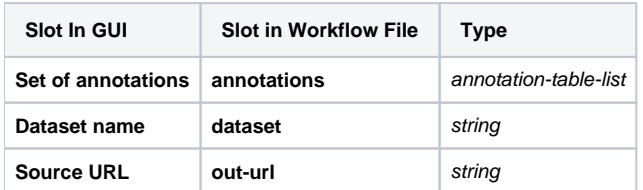